## Diseño asistido por ordenador Práctica 5: SUPERFICIES

## Alumno:Álvaro Fernández González

En esta práctica se modelado un paraguas usando b-splines cúbicas con OPENGL. Para ello he usado como puntos de control la figura de la ilustración 1, rotándola en el eje y. Como re sultado obtengo la figura de la ilustración 2 (vista desde arriba). La matriz de puntos de control resultante es de 3x24. He usado dos vectores de nodos tal que las b-splines sean uniformes (no periódicas), tanto en **u** como en **v**. Los vectores de nodos son los siguientes:

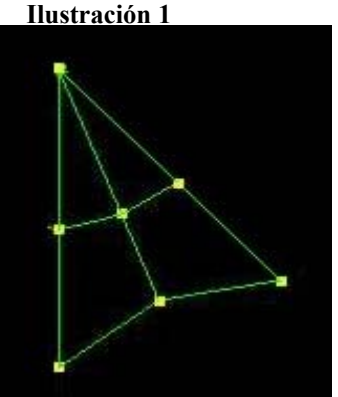

Vector para u: {0.0, 0.0, 0.0,1.0,1.0,1.0} Vector para v: {0.0,0.0,0.0,1.0,2.0,3.0,4.0,5.0,6.0,7.0,8.0,9.0, 10.0,11.0,12.0,13.0,14.0,15.0,16.0,17.0,18.0,19.0, 20.0,21.0,22.0,22.0,22.0}

He elegido b-splines uniformes porque me interesa que la curva interpole en los extremos los puntos de control. La repetción de los radios largos de control, se debe a la necesidad de crear zonas

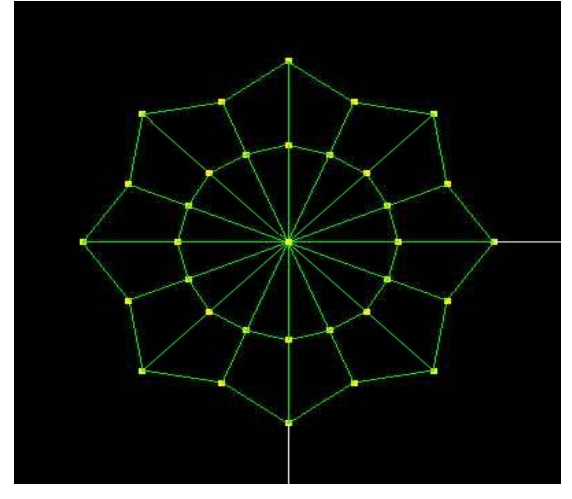

**Ilustración 2** 

en las que la curva no sea derivable, es decir, que formen angulos abruptos.